### Web-based workflows to produce ocean climatologies using DIVA (Data-Interpolating Variational Analysis) and Jupyter notebooks

Alexander Barth, Charles Troupin, Sylvain Watelet, Aida Alvera-Azcárate, and Jean-Marie Beckers

GHER, University of Liège, Belgium

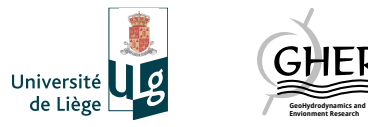

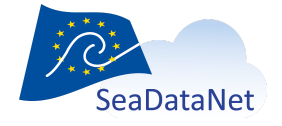

## Traditional scientific workflow

- **Explore** initial idea (often in Matlab)
- **Collaborate** with colleagues (emails)
- **Production** with large data set
- **Publication** of results
- **Education** and possibly outreach

## Traditional scientific workflow

- **Explore** initial idea (often in Matlab)
- **Collaborate** with colleagues (emails)
- **Production** with large data set
- **Publication** of results
- **Education** and possibly outreach
- Can this be improved?
	- Reduce dependency on proprietary software
	- Better reproducibility
	- Avoid rewriting the code by using the same tools at different stages

## Traditional scientific workflow

- **Explore** initial idea (often in Matlab)
- **Collaborate** with colleagues (emails)
- **Production** with large data set
- **Publication** of results
- **Education** and possibly outreach
- Can this be improved?
	- Reduce dependency on proprietary software
	- Better reproducibility
	- Avoid rewriting the code by using the same tools at different stages
- Let's try to answer these questions in the context of **generating ocean climatologies** with DIVA

## What is DIVA?

- DIVA: Data Interpolating Variational Analysis
- Objective: **derive a gridded climatology from in situ observations**
- The variational inverse methods aim to derive a continuous field which is:
	- **close to the observations** (it should not necessarily pass through all observations because observations have errors)

"**smooth**"

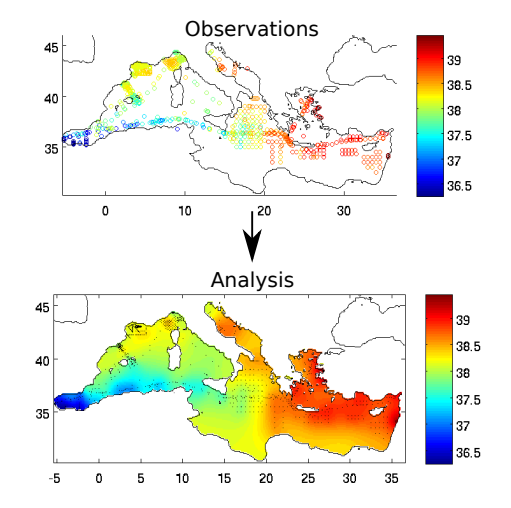

## What is DIVA?

- DIVA is a complex software
- Written in **Fortran** and **shell scripts**
- It has a large number of dependencies (NetCDF, bash, various shell utilities)
- Not so easy to install

## What is DIVA?

- DIVA is a complex software
- Written in **Fortran** and **shell scripts**
- It has a large number of dependencies (NetCDF, bash, various shell utilities)
- Not so easy to install
- We aim to fully rewrite DIVA in **Julia** (divand.jl)
- Julia: good trade-off between **efficiency** of a compiled language and **flexibility** of a dynamic language
- Facilitate the installation:
	- Use **Jupyter notebooks** fully configured environment for divand.jl
	- **Docker container** allows one to easily replicate these environments

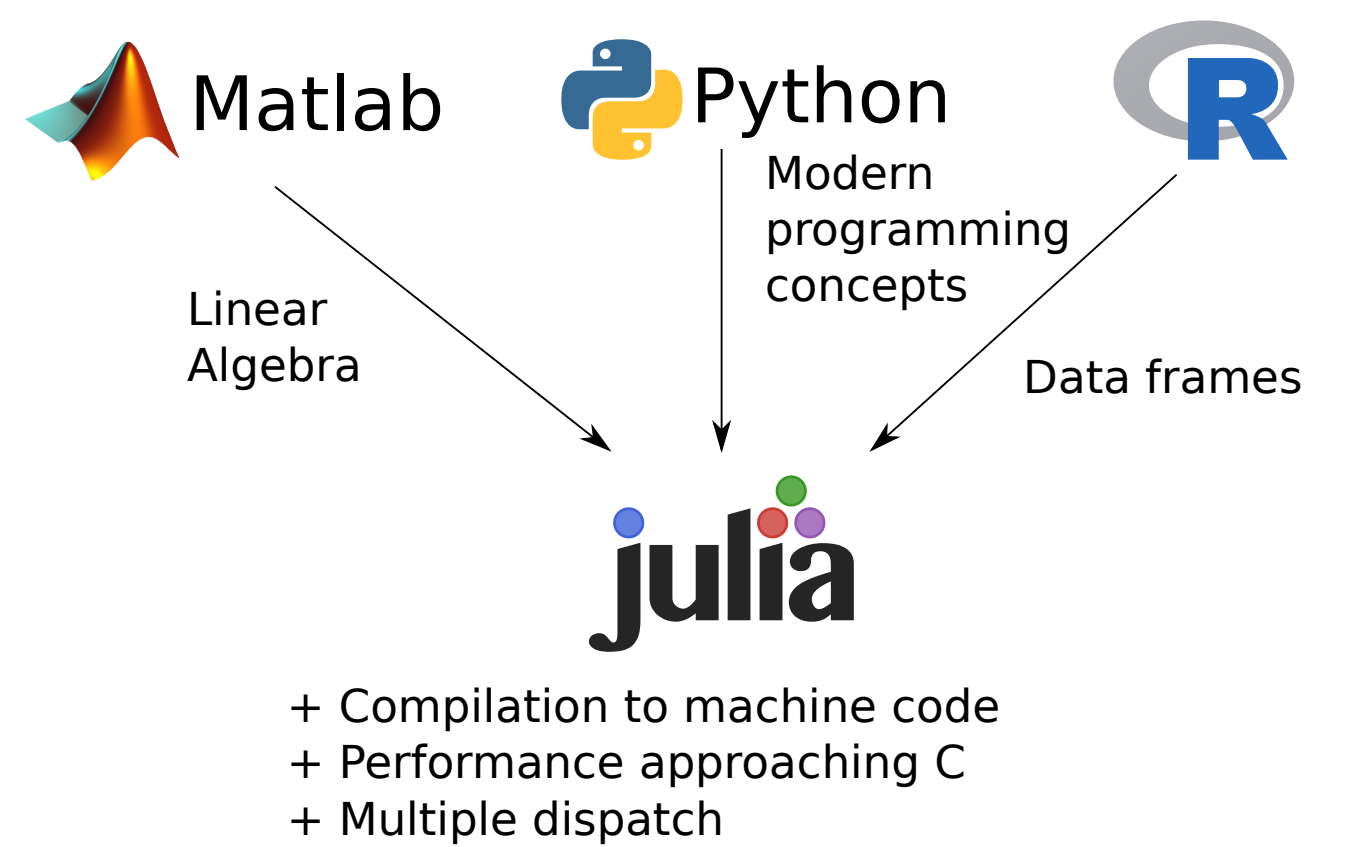

- + Type system
- + Lisp-like macros and Metaprogramming

## Jupyter notebooks

- Integrated web environment
	- **Computing**
		- **Interactive**
		- *Ju*lia, *Py*thon, *R*,...
	- **Visualization**
	- **Documentation**
		- High-quality type setting and equations (Latex)
		- Export to HTML and PDF (among others)
- Easy to **share**, on e.g. nbviewer.jupyter.org and github.com
- Facilitate **reproducibility** and peer-review (of DIVA climatologies in particular)
- Significant community around Jupyter notebooks
- Also involvement of players outside of the scientific community (Google, Microsoft with Azure ML)
- Jupyter notebooks: single user

## Jupyter architecture

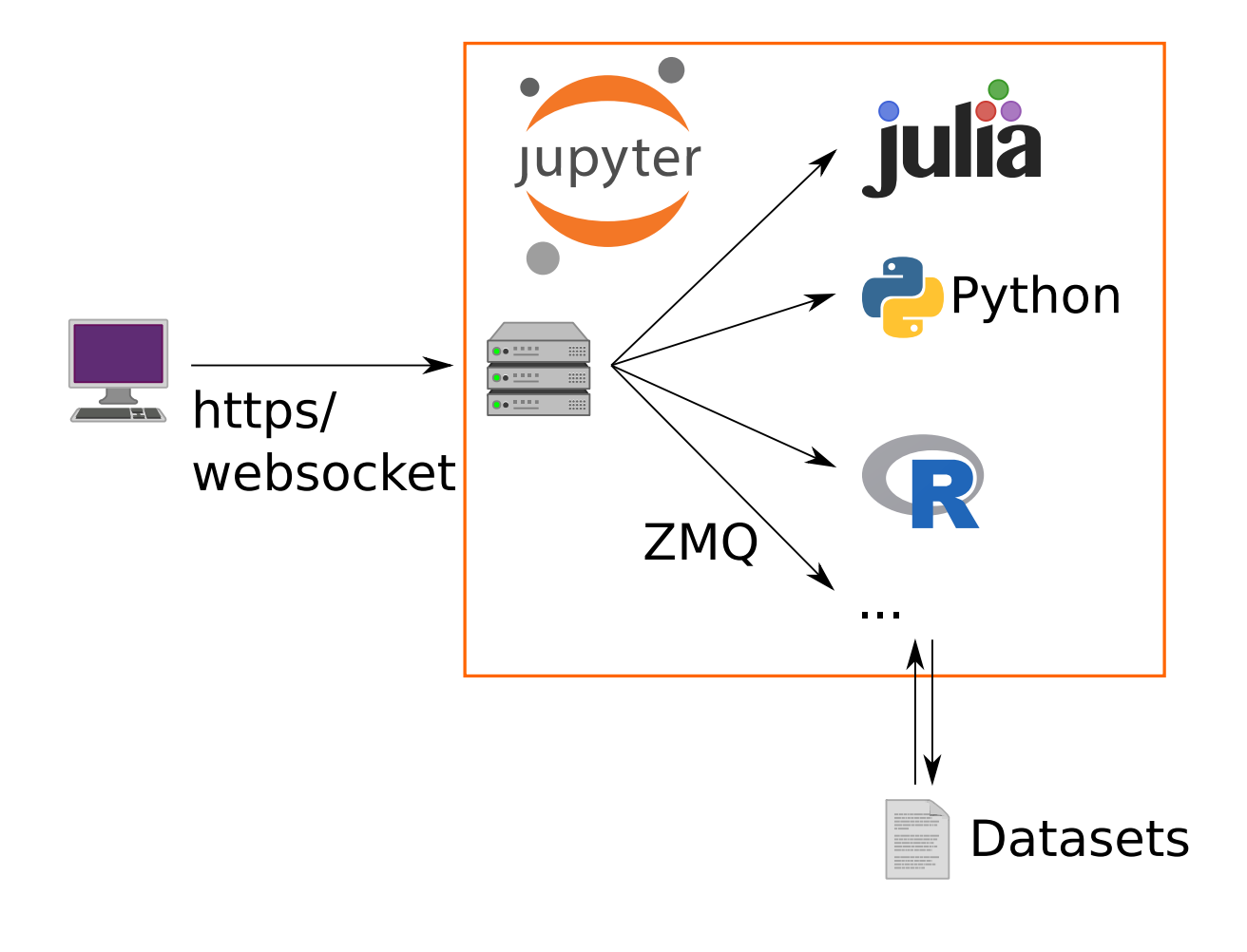

## Jupyterhub architecture

# Jupyterhub: **multiple** users Authentication jupyter **ifa** jupyter **P** Python

Isolated environments

## Adaptation for SeaDataCloud

- Make **Docker containers**, preinstalled with Julia and various Julia packages:
	- Plotting library (PyPlot) and a more specialized library for ocean data
	- ZMQ
	- DIVAnd
	- $0 \ldots$
- Julia packages are precompiled
- Integration in **SeaDataCloud authentication**:
	- Implementation CAS authentication
	- Marine ID can be used to login into jupyterhub
	- EUDATs B2Access might be considered as an alternative
- Transfer files via **WebDAV** in Julia:
	- Either transparently mounted or using explicit download and upload requests

#### **DIVA in Jupyter Notebook**

- Interpolate in situ observations of the Black Sea on a regular grid
- The first step is to load modules

In  $[1]:$ using divand using NetCDF using OceanPlot using PyPlot

• Get data from EUDAT's B2DROP

In  $[2]$ : fname = "B2DROP/Data/divand-example-data/BlackSea/Salinity.bigfile" bathname = "B2DR0P/Data/divand-example-data/Global/Bathymetry/gebco 30sec  $obsvalue, obslon, obslat, obsdepth, obstime, obsid = loadbigfile(fname);$ 

- setup the domain
	- $\blacksquare$  define resolution
	- geographical bounding box
	- $\blacksquare$  the depth range

outup the guingin

- $\blacksquare$  define resolution
- geographical bounding box
- $\blacksquare$  the depth range
- $\blacksquare$  time time range

In [3]:  $dx = dy = 0.1$  $lonr = 27:dx:42$  $latr = 40:dy:47$ depthr =  $[0.]$  $timer = 1:1:12$ 

 $Out[3]: 1:1:12$ 

• the relative error variance on the observations

In  $[4]$ : epsilon2 = 0.1

 $Out[4]: 0.1$ 

• correlation length

In  $[5]$ : # sz is the size of the domain sz = (length(lonr), length(latr), length(depthr), length(timer)) # horizontal correlation length in meters

• correlation length

```
In [5]: # sz is the size of the domain
        sz = (length(lonr), length(latr), length(depthr), length(timer))# horizontal correlation length in meters
        lenx = 200 000
        lenv = 200 000# vertical correlation length in meters
        lenz = Array{Float64}(sz)for n = 1: sz[4]for k = 1:sz[3]for j = 1:sz[2]for i = 1:sz[1]lenz[i, j, k, n] = 10 + depthr[k]/5end
                end
            end
        end
        # correlation time-scale in month
        lent = 1.Out[5]: 1.0
```
 $\cdot$  run DIVA

15 / 19

- $\bullet$  run DIVA
- Determine the field  $\varphi$  close to the observations  $d_i$  for  $j = 1, N_d$

$$
J[\varphi] = \sum_{j=1}^{N_d} \mu_j [d_j - \varphi(x_j, y_j)]^2 + ||\varphi - \varphi_b||^2
$$

where the regularization constrain is given by

$$
\|\varphi\|^2 = \int_D (\alpha_2 \nabla \nabla \varphi : \nabla \nabla \varphi + \alpha_1 \nabla \varphi \cdot \nabla \varphi + \alpha_0 \varphi^2) dD
$$

The parameters  $\mu$ ,  $\alpha_0$ ,  $\alpha_1$ ,  $\alpha_2$  are coefficients related to the accuracy of the observations and to the correlation length.  $\varphi_b$  is a background estimate.

```
@time fi = diva(("longitude","latitude","depth","time"),
In [6]:
                    (lonr, latr, depthr, timer),
                    (obslon, obslat, obsdepth, obstime),
                    obsvalue, epsilon2,
                    (lenx, leny, lenz, lent),
                    divand.aggregation monthly;
                    bathname = bathname\mathcal{E}
```
32.735618 seconds (29.08 M allocations: 2.214 GB, 3.12% gc time)

• view the result

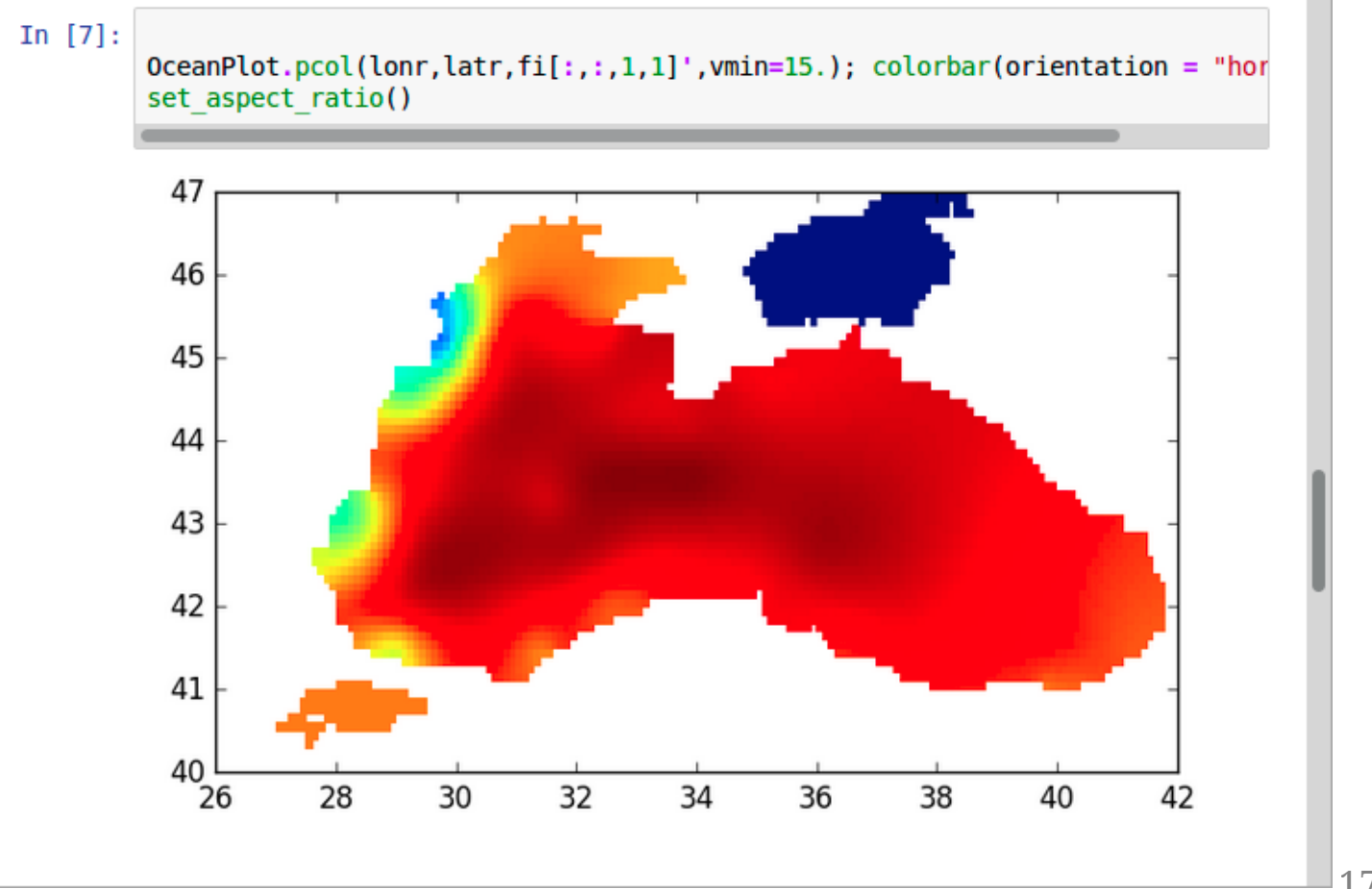

17 / 19

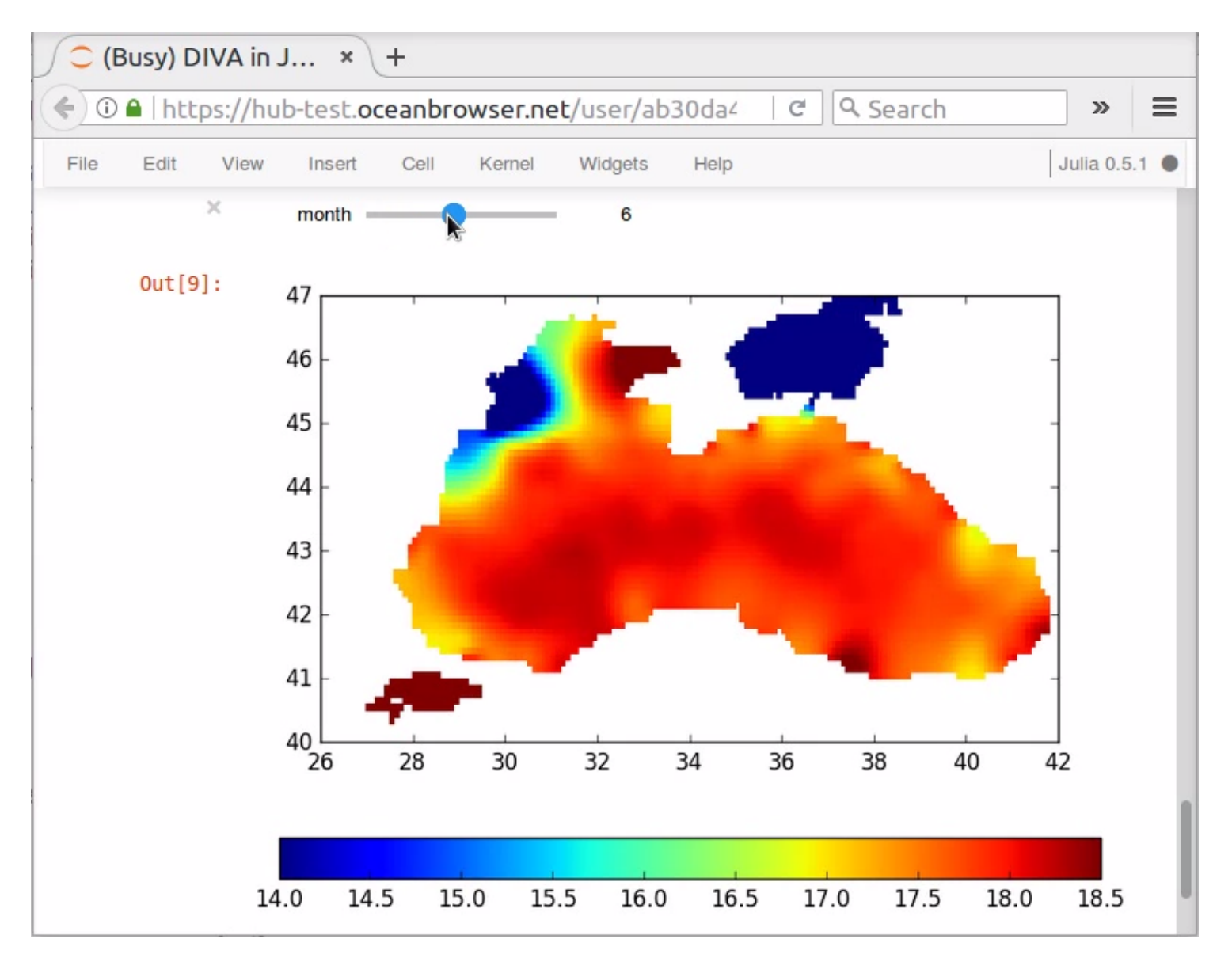

18 / 19

## Conclusions

- Jupyterhub provides interesting options for generation climatologies and data products:
	- A **fast access** to the data
	- Docker allows to provide a **standardized computing environment** to all users
	- The jupyter notebook can be used to fully **document the generation of the climatology**
	- **Straightforward to reproduce** the work of others and to try to improve it